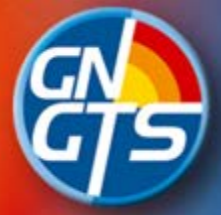

**GRUPPO NAZIONALE<br>DI GEOFISICA DELLA TERRA SOLIDA** 

# **37° convegno Nazionale - Bologna**

# Piattaforma IRMA **I**talian **R**isk **MA**ps

B. Borzi, M. Faravelli, M. Onida, D. Polli, D. Quaroni, M. Pagano, A. Di Meo

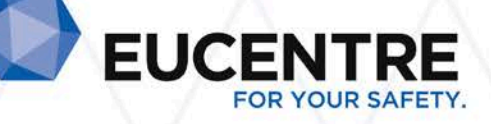

#### Destinatari

- Dipartimento di Protezione Civile Nazionale
- Comunità scientifica

# Obiettivi

- Razionalizzazione delle risorse
- Mitigazione del rischio
- Piattaforma comune per il confronto delle analisi di danno/rischio

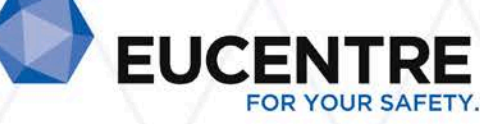

# Funzionalità

#### **Calcolo**:

- Valutazione del rischio per edilizia residenziale
- Valutazione del danno per edilizia residenziale
- Simulazione con shakemap per edilizia residenziale

#### **Visualizzazione**:

- Mappe
- Dati (input/output)

**Gestione degli accessi e ruoli**

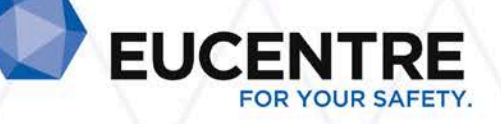

# Schema logico

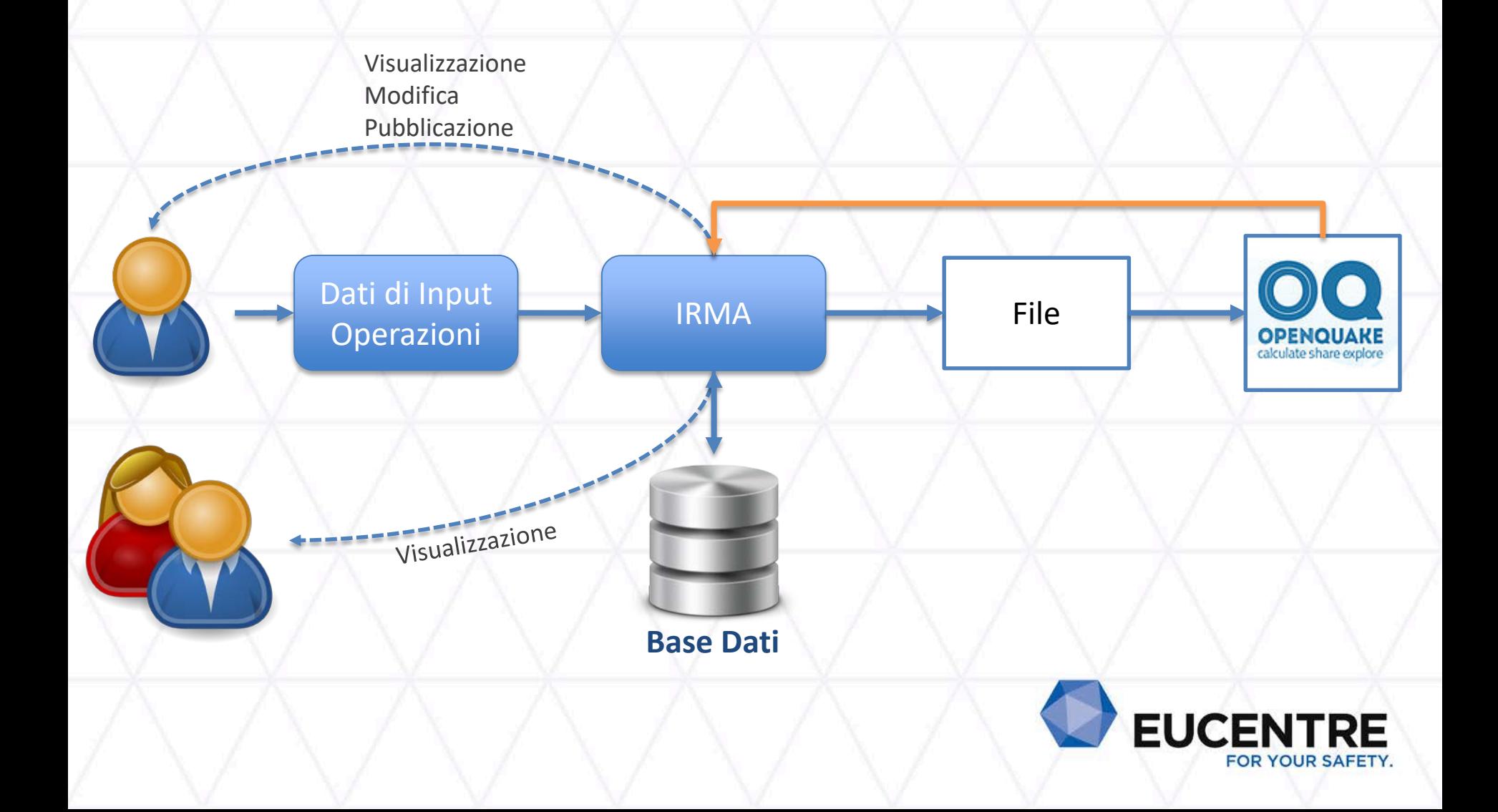

#### Dati di input

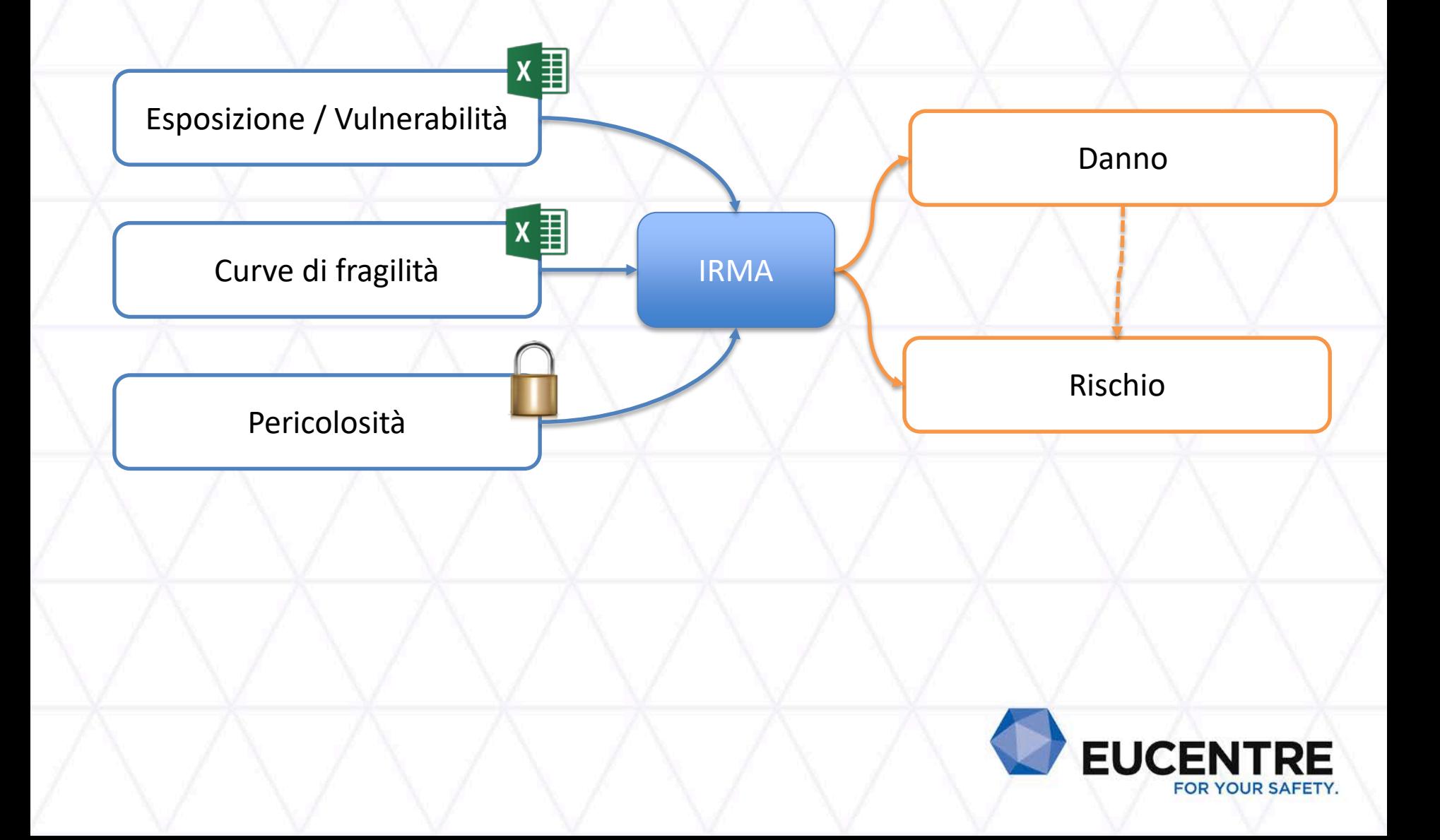

# Dati di input **Esposizione / Vulnerabilità**

#### Modello Excel da compilare in funzione delle scelte dell'utente

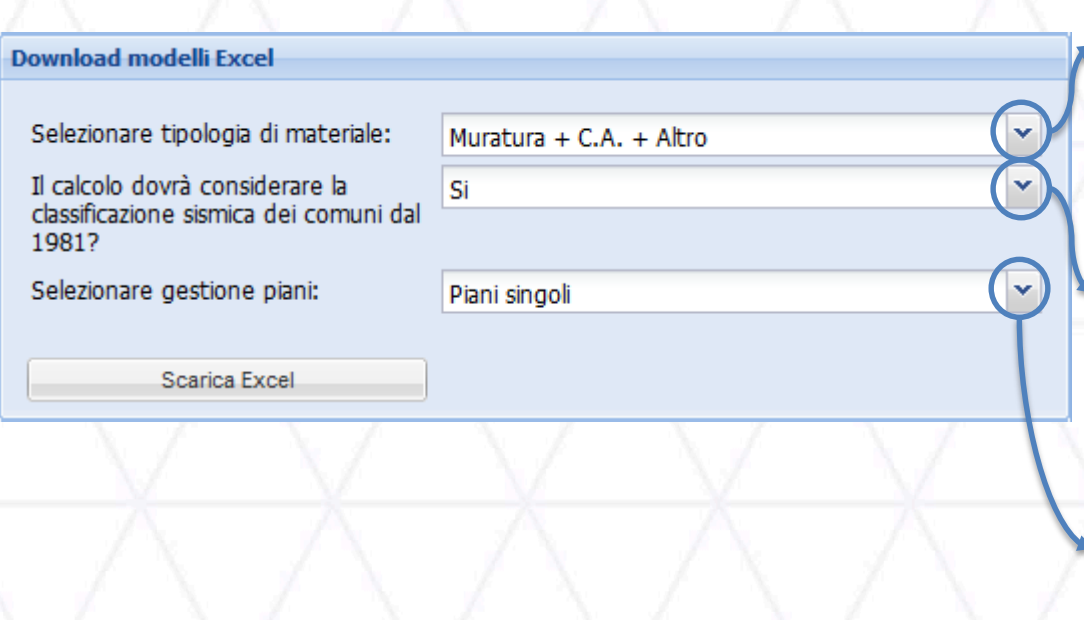

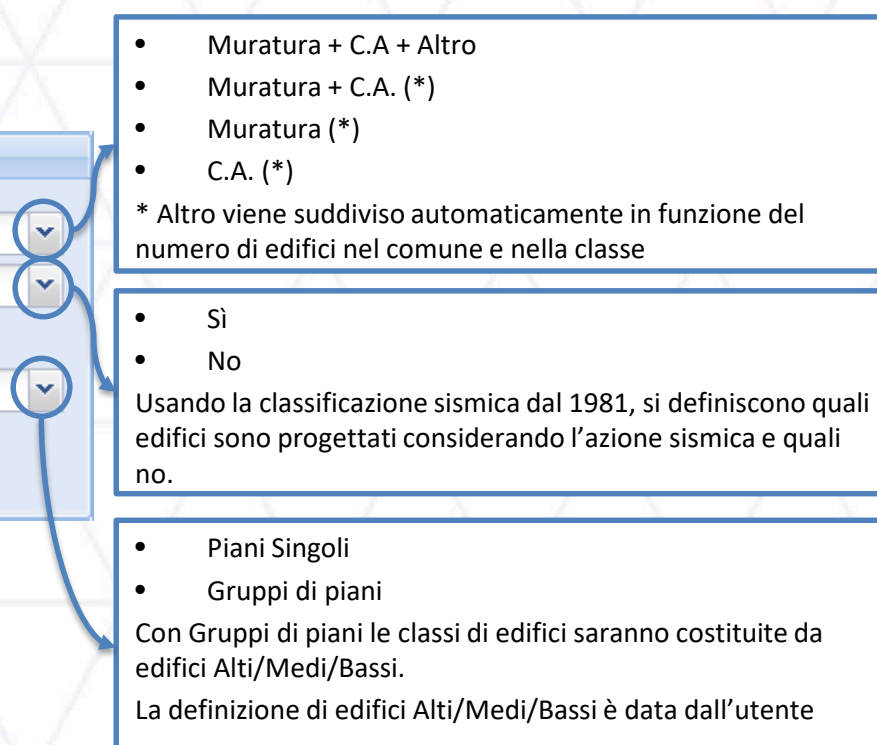

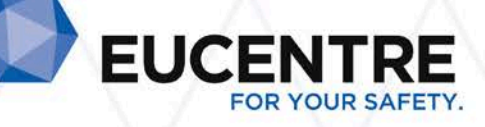

## Dati di input **Esposizione / Vulnerabilità**

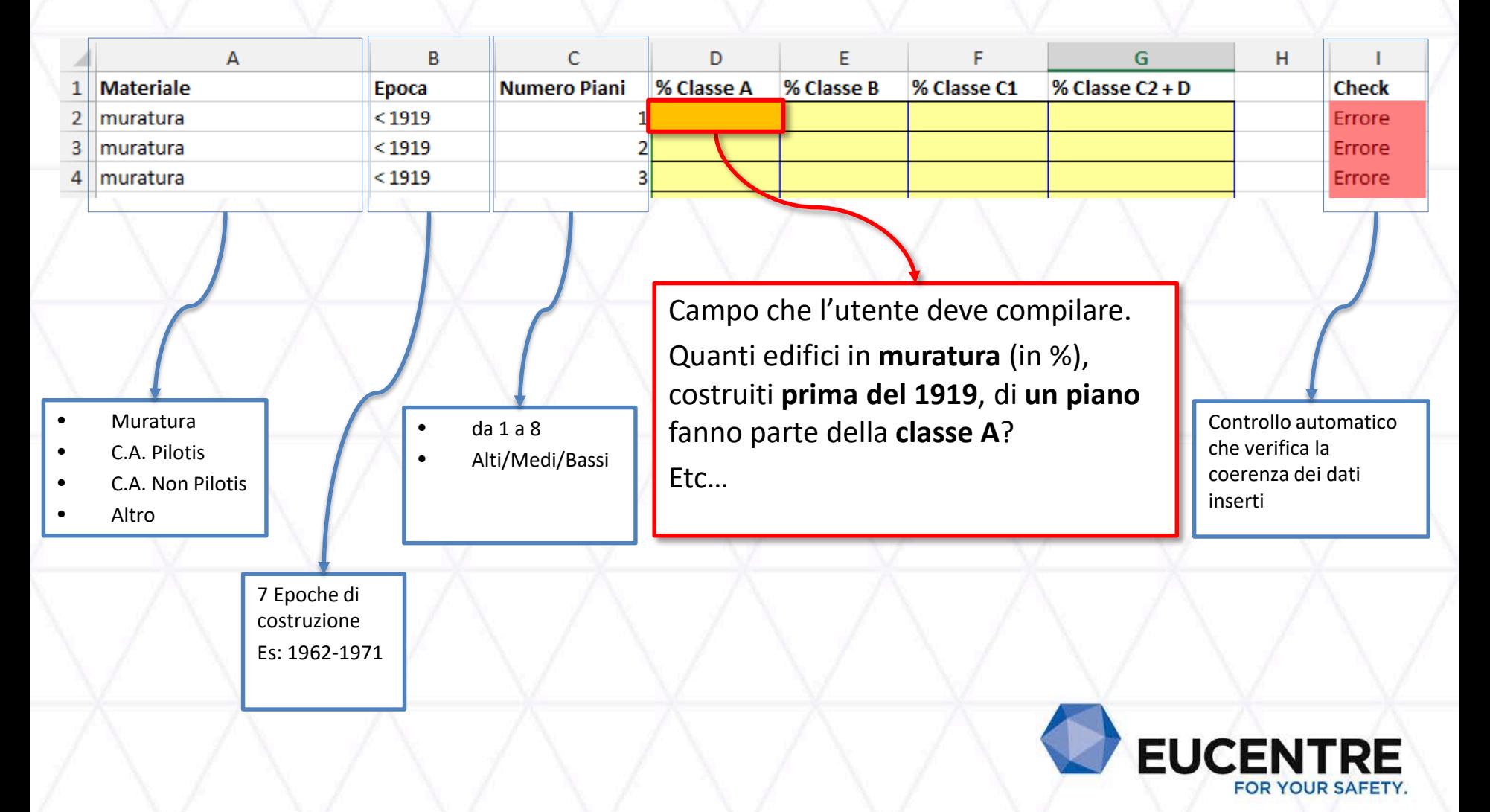

## Dati di input **Esposizione / Vulnerabilità**

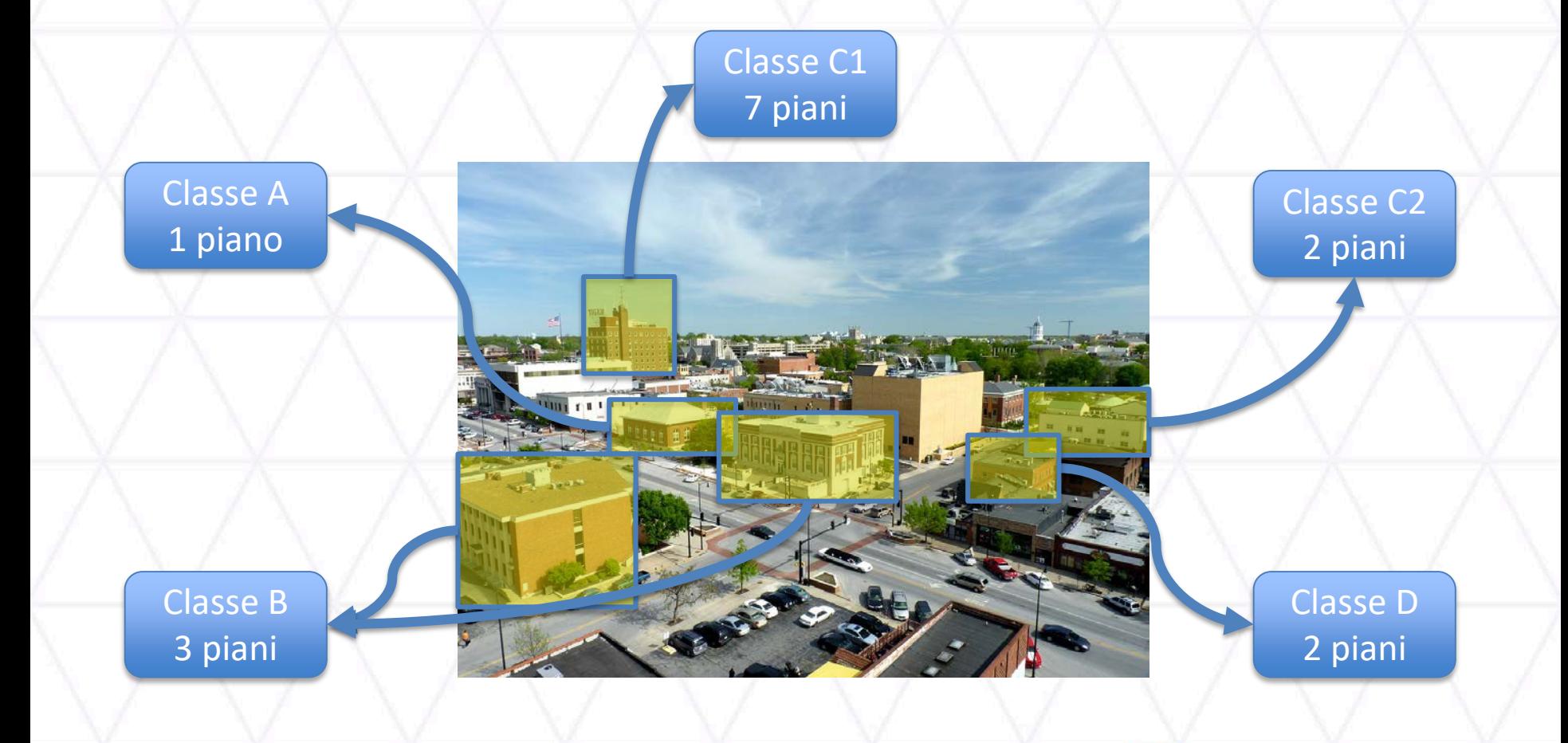

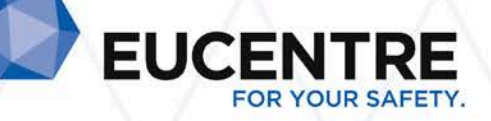

#### Dati di input **Curve di fragilità**

#### Modello Excel da compilare in funzione delle scelte dell'utente

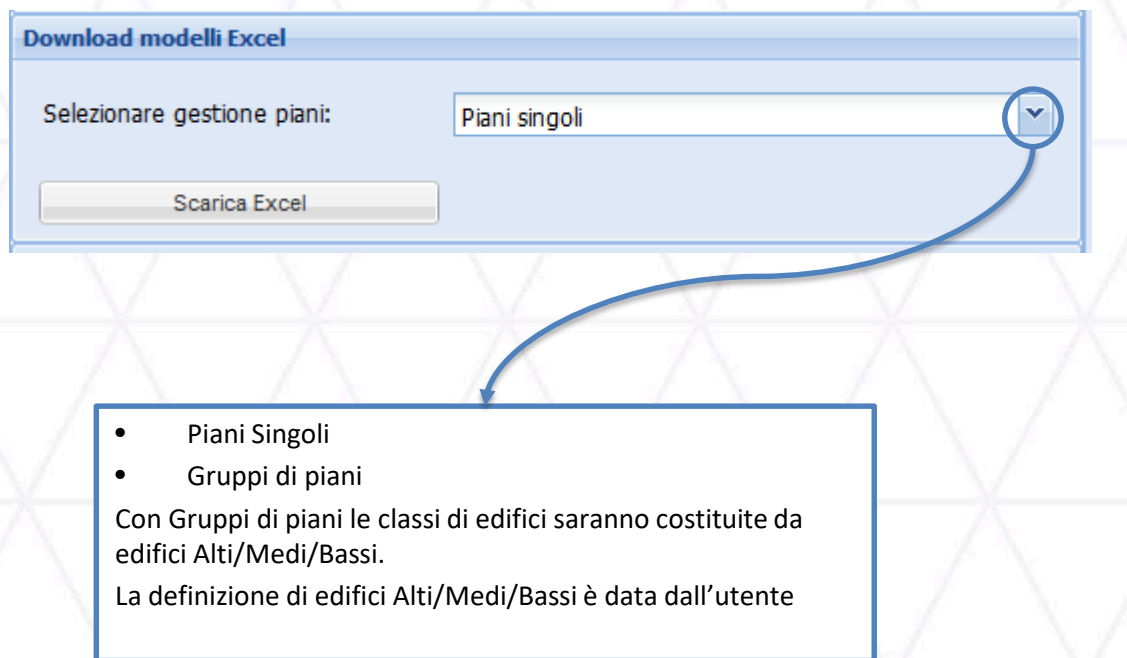

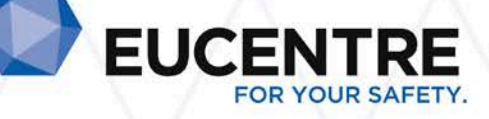

## Dati di input **Curve di fragilità**

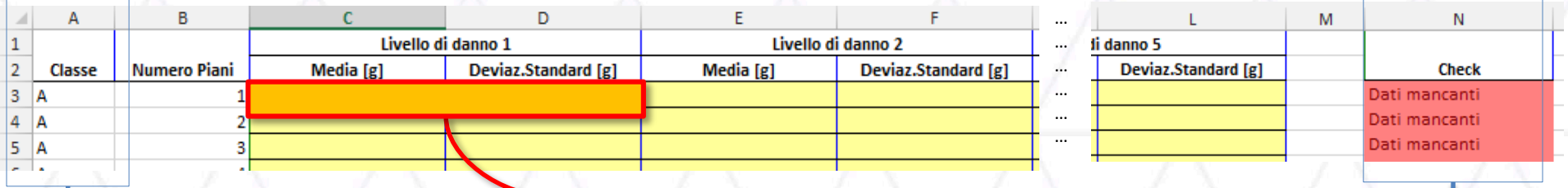

Campi che l'utente deve compilare.

Etc…

• Classe A • Classe B • Classe C1 • Classe C2 • Classe D

Qual è la media e la deviazione standard della curva lognormale per la **classe A** di **un piano**, per il **livello di danno 1**?

Controllo automatico che verifica la coerenza dei dati inserti

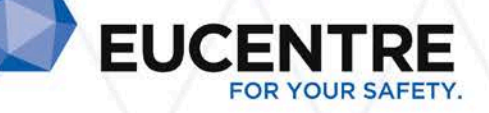

## Dati di input **Esposizione / Vulnerabilità + Fragilità**

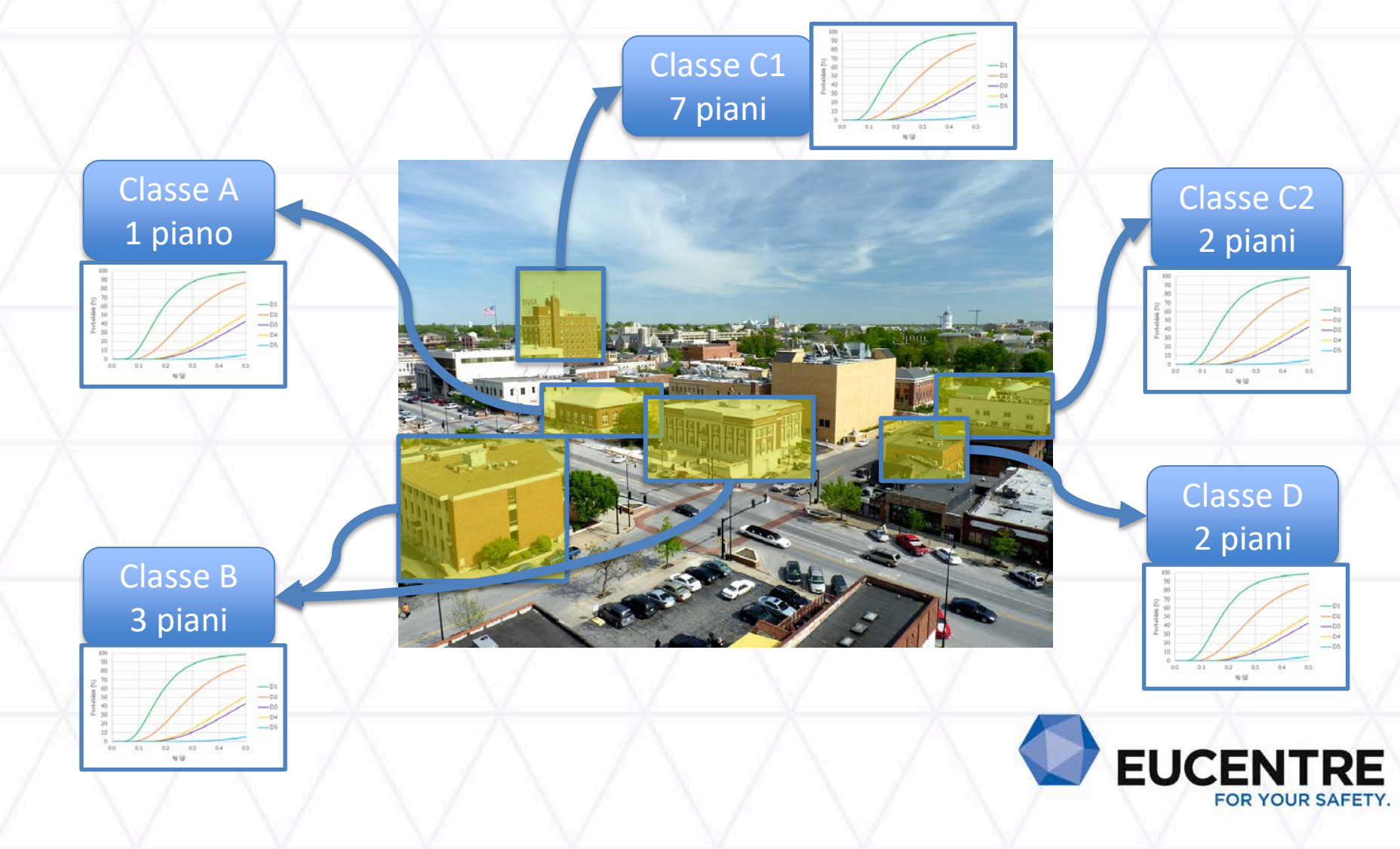

Dati di input **Pericolosità**

- Dato fisso: griglia NTC 2008
- Per ogni comune si considera il centroide (baricentro geometrico) del comune stesso
- La pericolosità è calcolata da OQ/IRMA con l'interpolazione partendo dai valori della griglia
- Il calcolo su suolo A, B e C è su tutta Italia, non si considera la variabilità dei suoli.

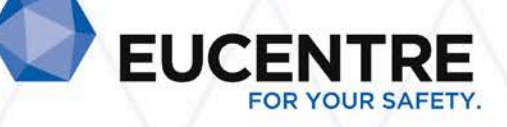

#### Operazioni

- Danno condizionato
- Danno incondizionato
- Rischio condizionato
- Rischio incondizionato
- Scenario:
	- Danno
	- Rischio
- Aggregazione
- Combinazione

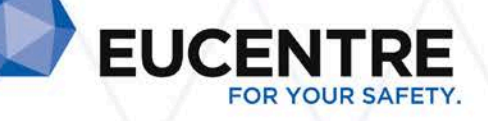

#### Dati di input

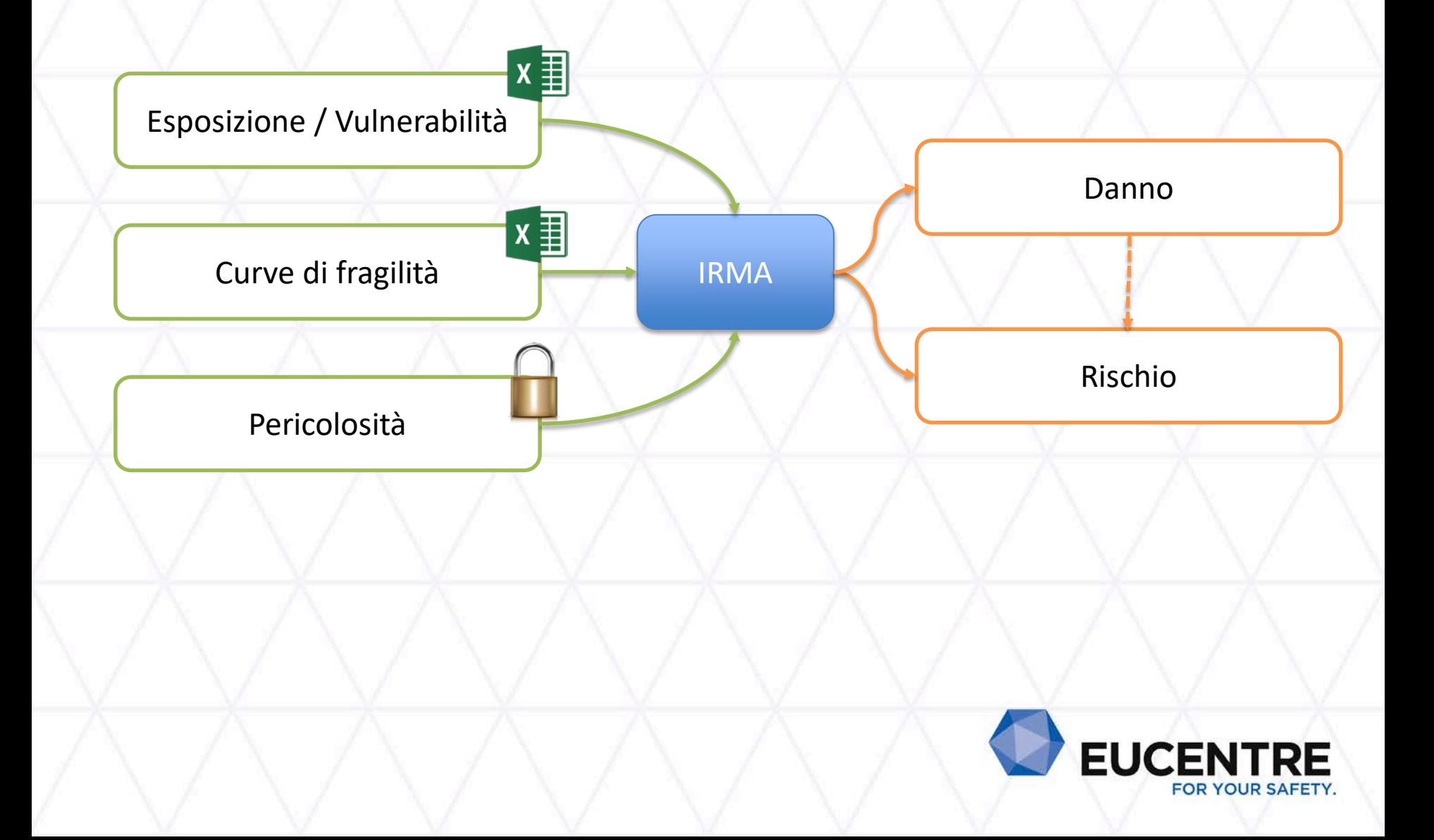

## Operazioni **Danno Condizionato / Incondizionato**

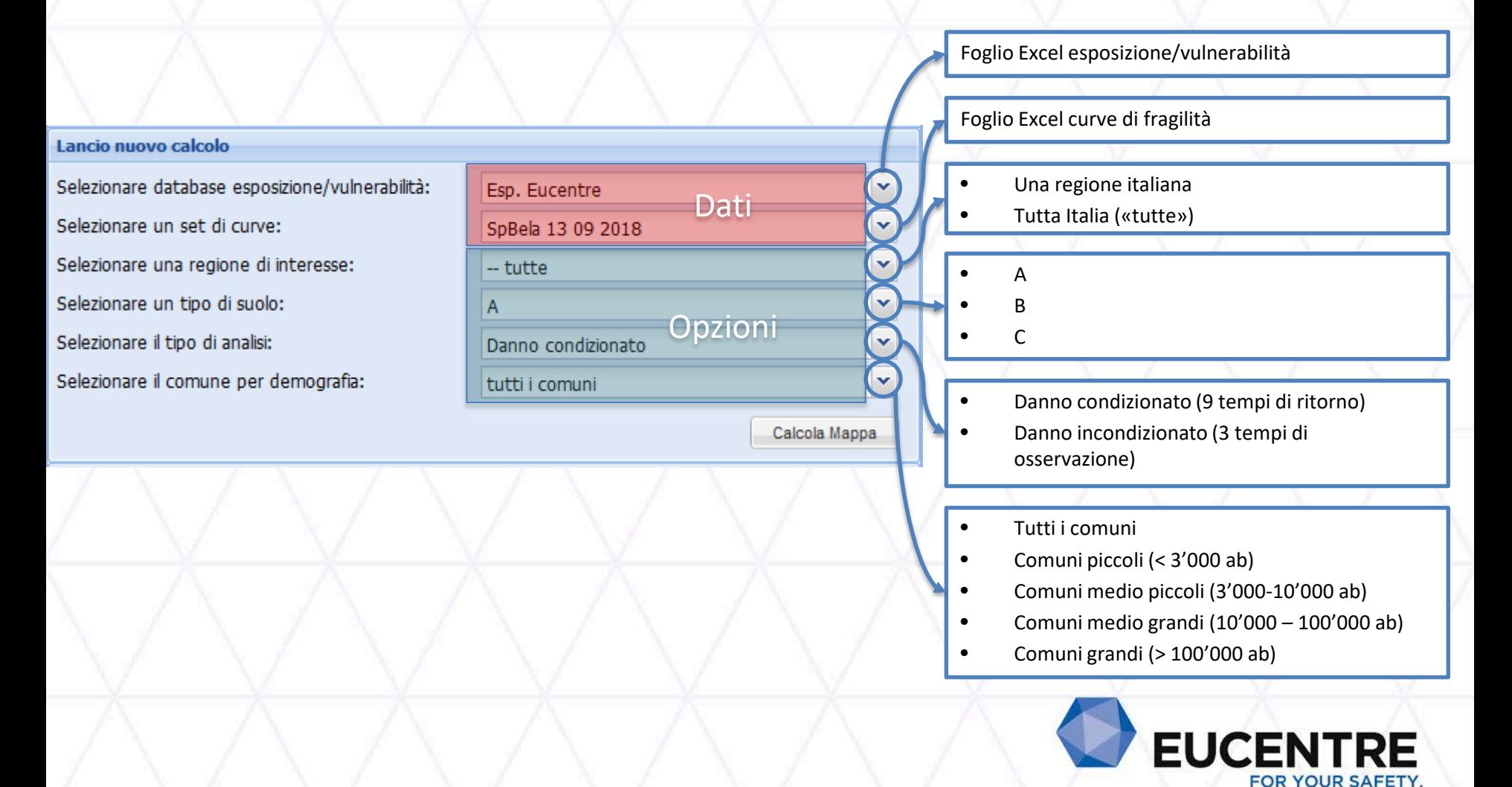

#### Risultato

## **Danno Condizionato / Incondizionato**

Mappe con:

- 9 tempi di ritorno o 3 tempi di osservazione
- 5 classi di vulnerabilità e la somma di tutte le classi
- 5 livelli di danno (es. EMS 98)
- Per ogni Comune e ogni valore precedente:
	- Numero di edifici
	- Percentuale di edifici (rispetto al totale del comune)
	- Numero di abitazioni
	- Percentuale di abitazioni (rispetto al totale del comune)
	- Popolazione
	- Superficie

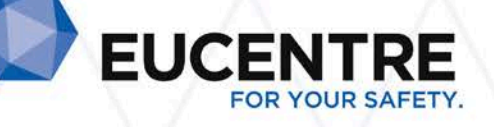

# Risultato - Esempio **Danno Condizionato**

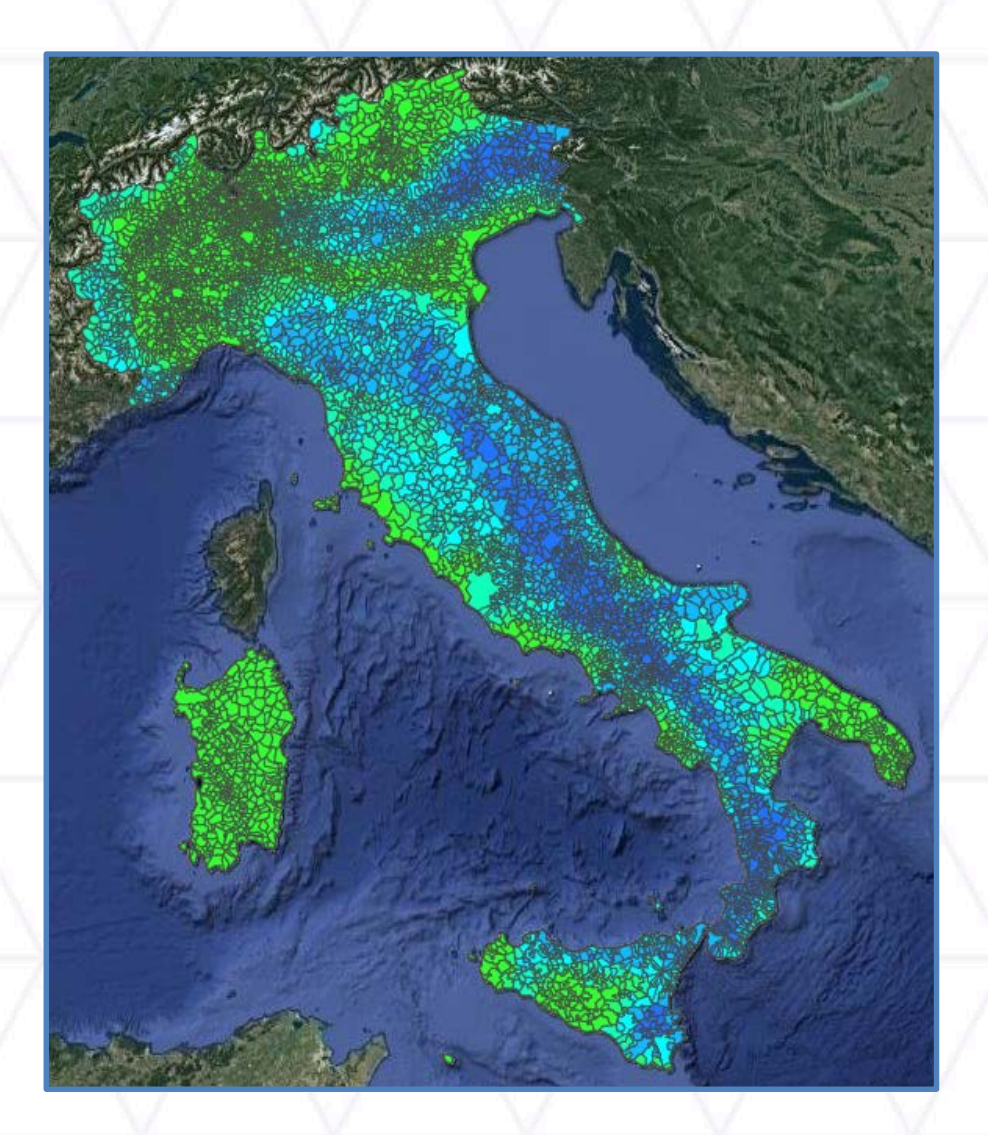

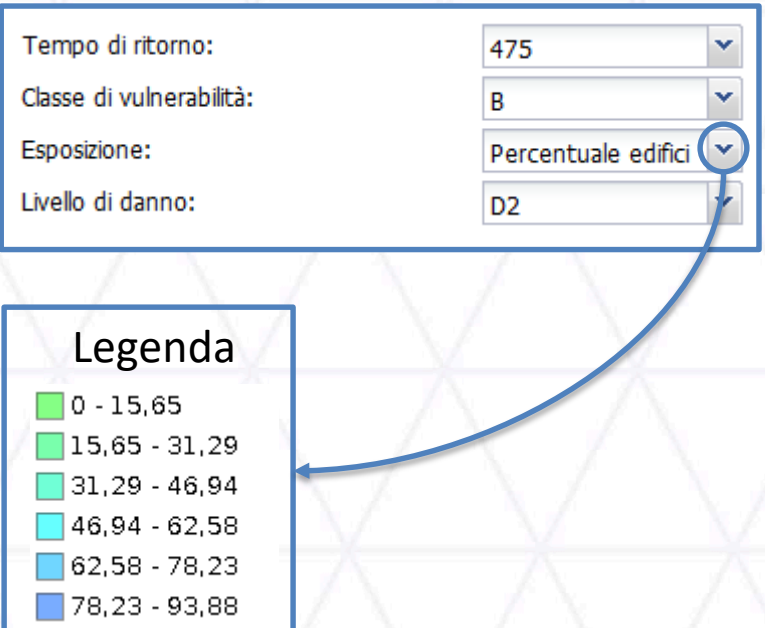

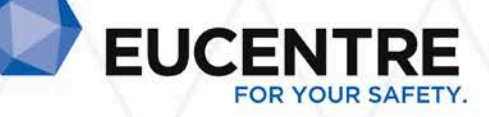

#### Operazioni

## **Rischio incondizionato/condizionato**

La mappa di rischio si basa su una mappa di danno a cui vengono applicati dei coefficienti per valutare:

- Perdite di vite umane (vittime o feriti)
- Perdite economiche
- Impatto:
	- Edifici Agibili
	- Inagibili nel breve periodo
	- Inagibili nel lungo periodo
	- Edifici collassati

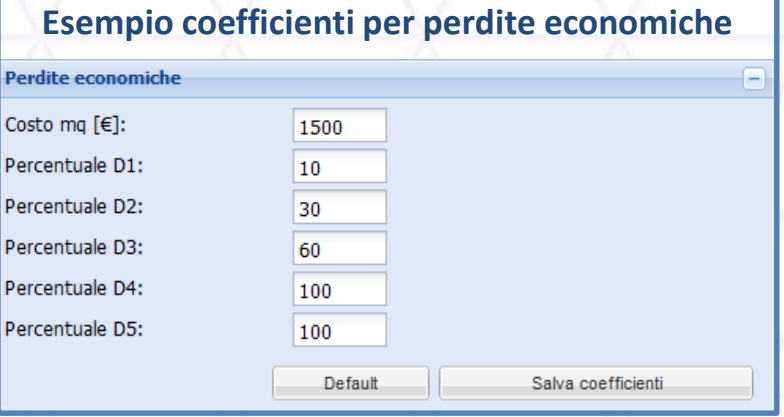

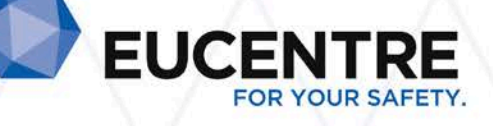

#### Operazioni **Scenario**

- Lo scenario permette di utilizzare una shakemap come input sismico per calcolare il Danno e il Rischio.
- Sono presenti 10 shakemap relative a terremoti storici italiani, dal 1976 (Friuli) al 2012 (Emilia) [USGS, INGV]
- Vengono considerati i comuni il cui centroide ricade nell'area della shakemap

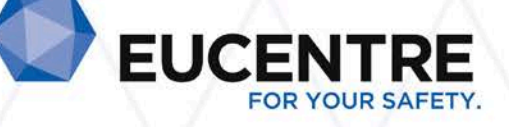

#### Operazioni **Scenario - Esempio**

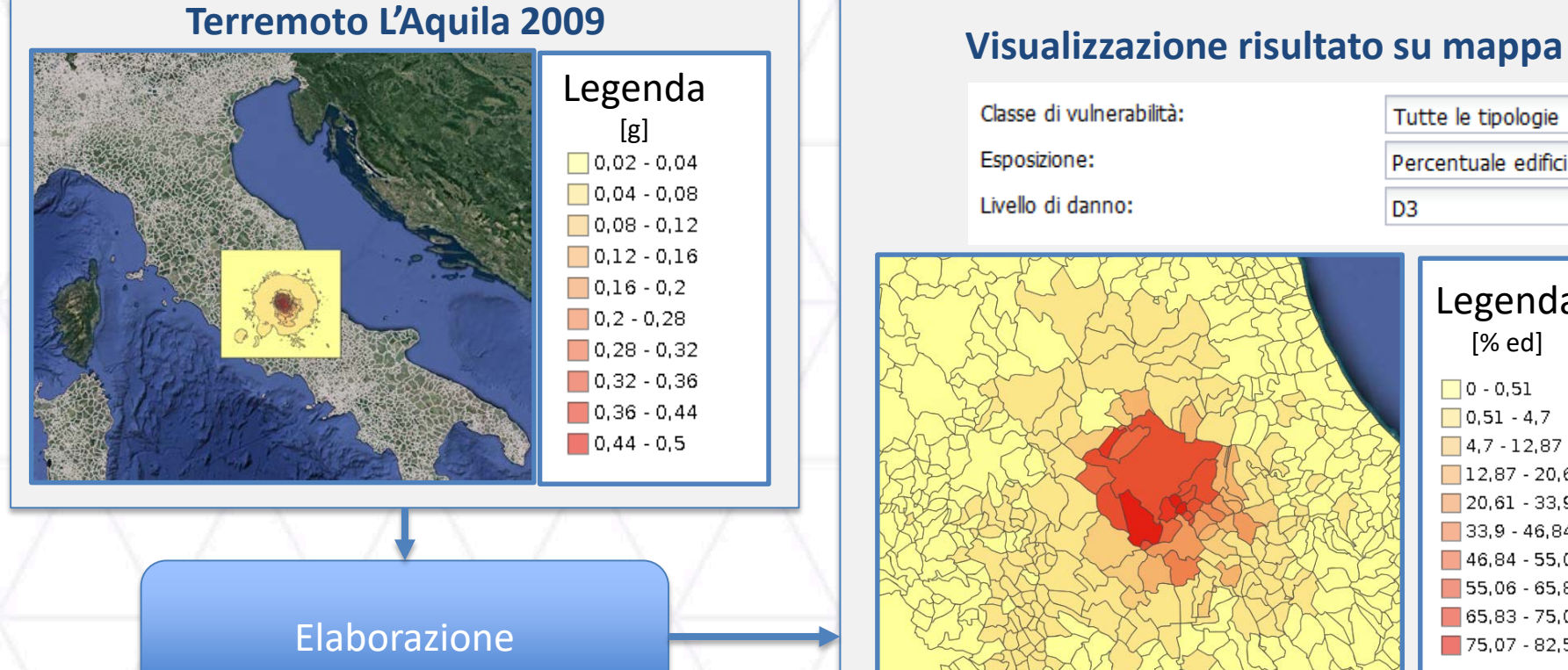

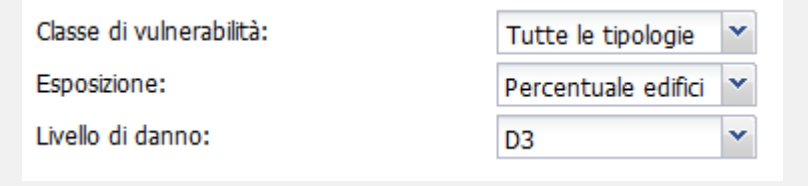

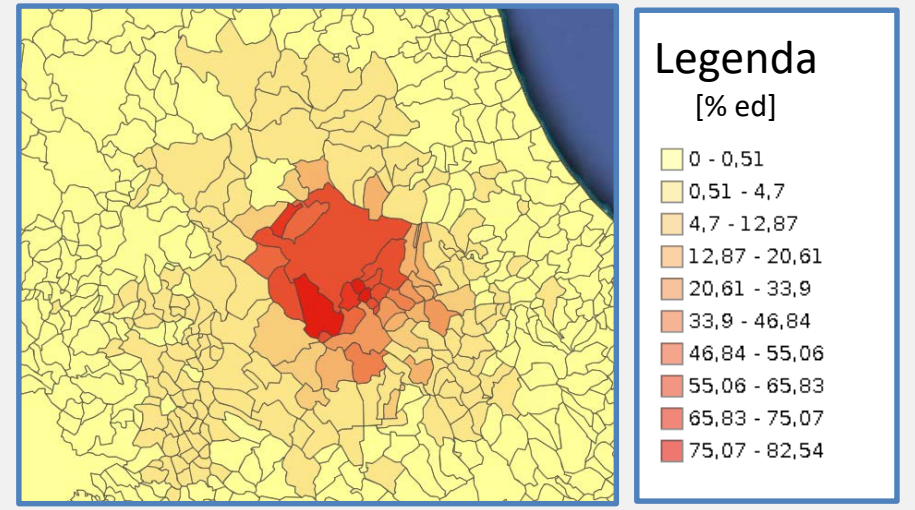

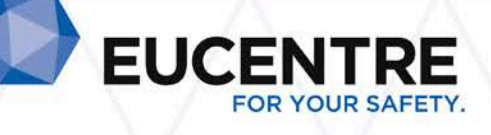

#### Condivisione mappe

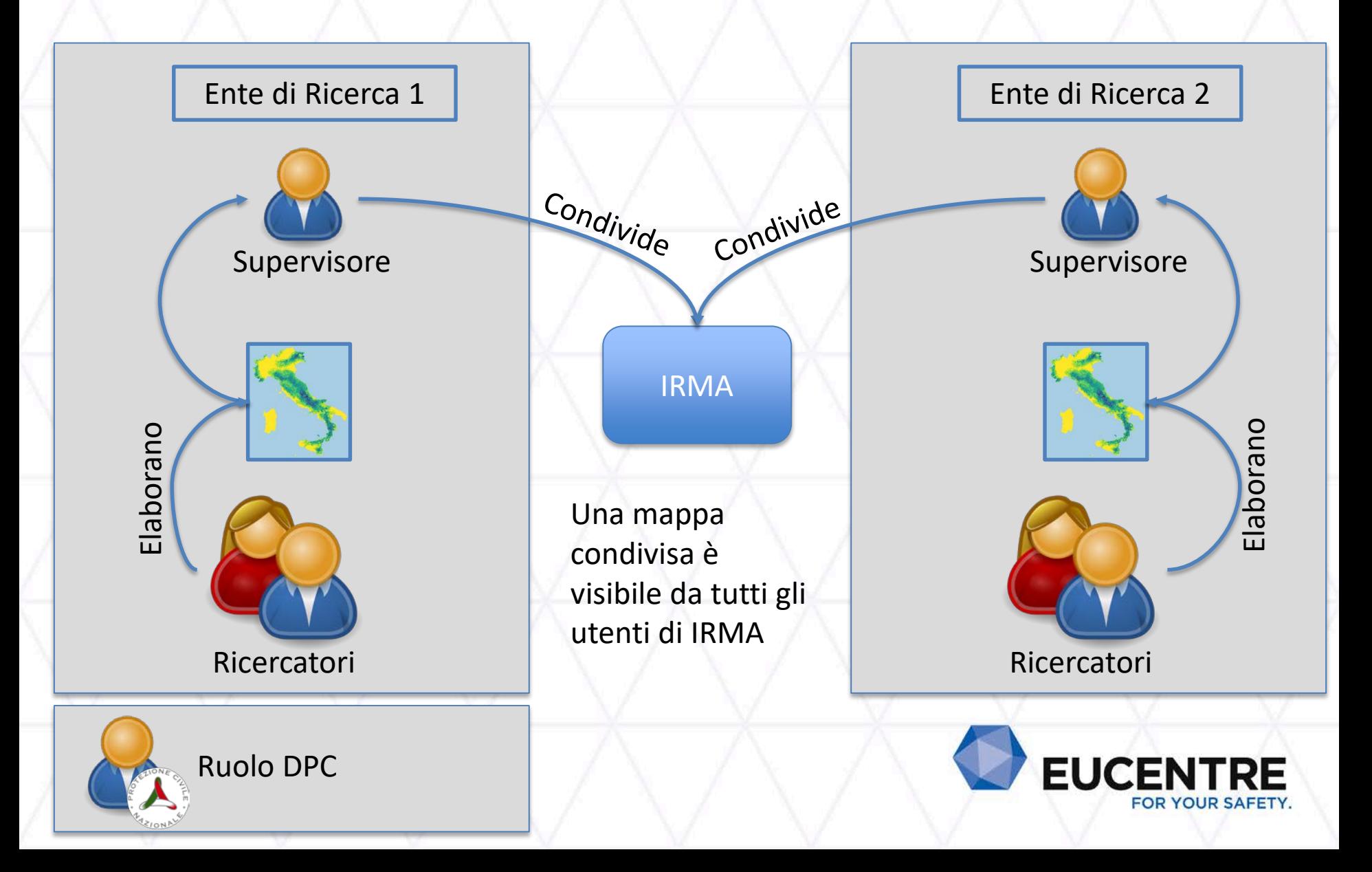

#### Operazioni sui risultati

Le elaborazioni possono essere aggregate (somma o unione):

- Per regioni
- Per materiale
- Per demografia

al fine di avere mappe più complete.

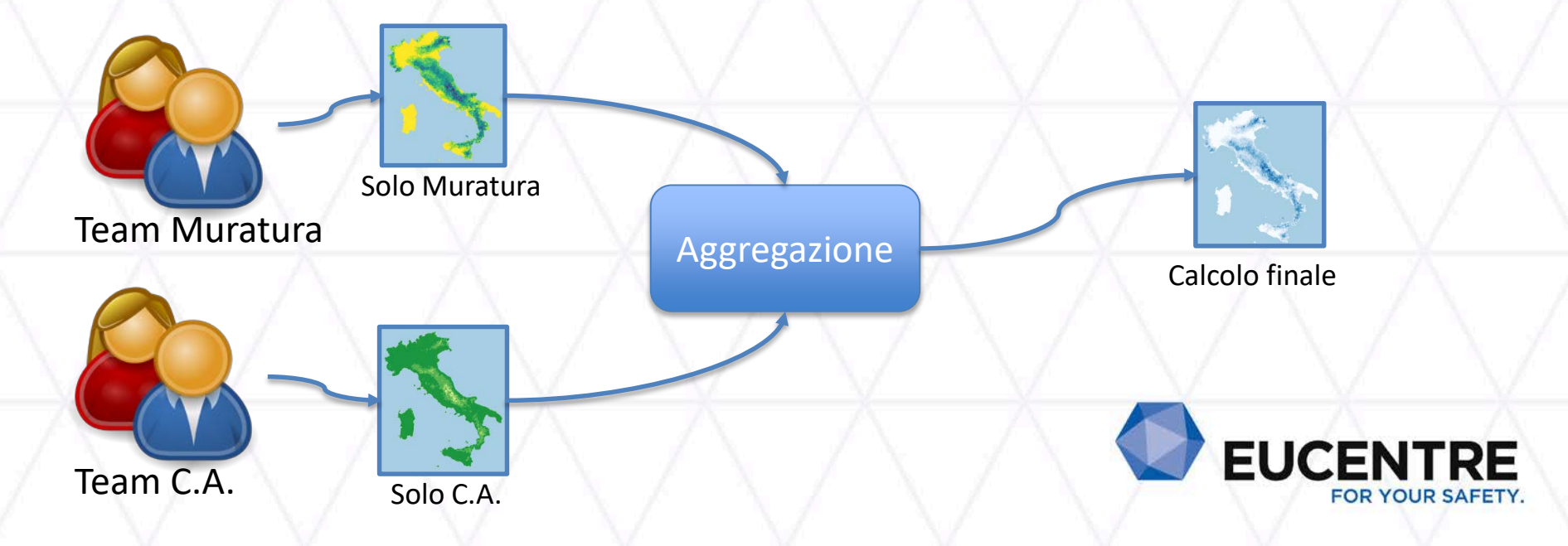

#### Operazioni sui risultati

- Il ricercatore può aggregare risultati suoi (privati) e risultati condivisi
- Il supervisore non può aggregare risultati ma può condividere i risultati del suo Ente di Ricerca
- L'utente DPC può **combinare** risultati pubblicati

La **combinazione** consiste nell'ottenere una mappa risultante dalla media pesata di risultati pubblicati.

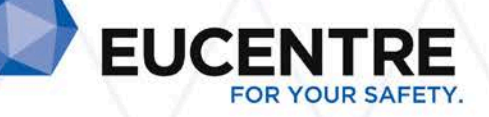

#### Principali software utilizzati

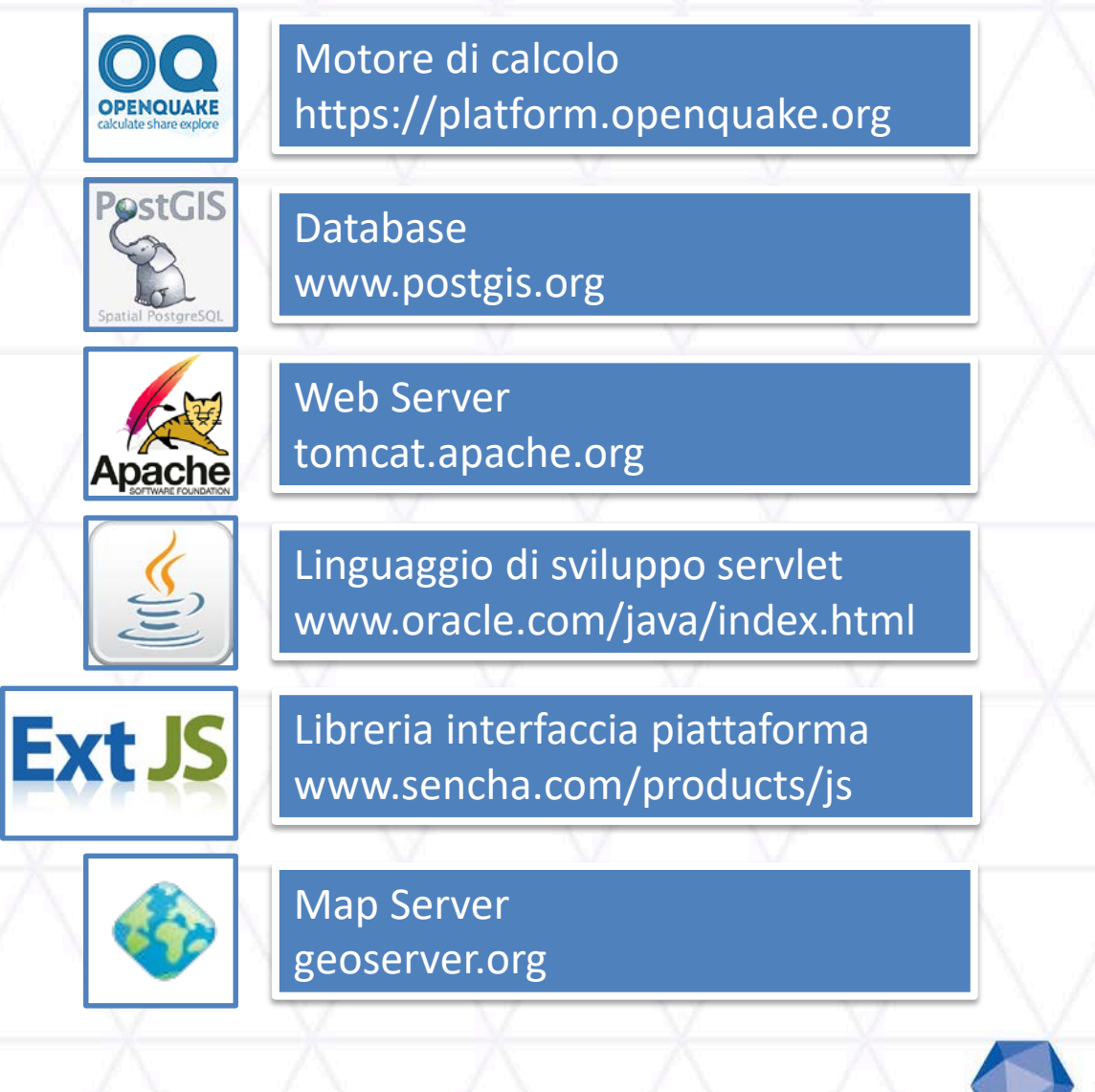

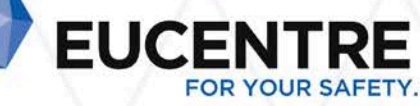

#### Ringraziamenti

- Dipartimento di Protezione Civile Nazionale
- Rete dei Laboratori Universitari di Ingegneria Sismica:
	- Università degli Studi di Napoli Federico II
	- Università degli Studi di Genova
	- Università degli Studi di Pavia
	- Università degli Studi di Padova

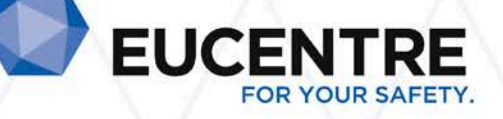

#### Grazie per l'attenzione

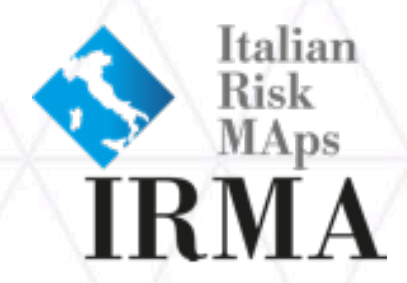

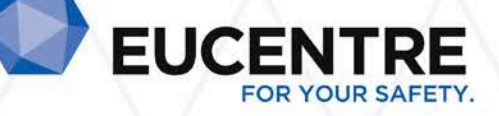